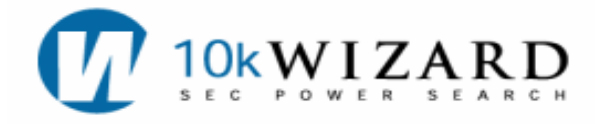

## **Common Searches\* for Tax Research**

**For the Boolean Operators' Table, please see the back page of this document.** 

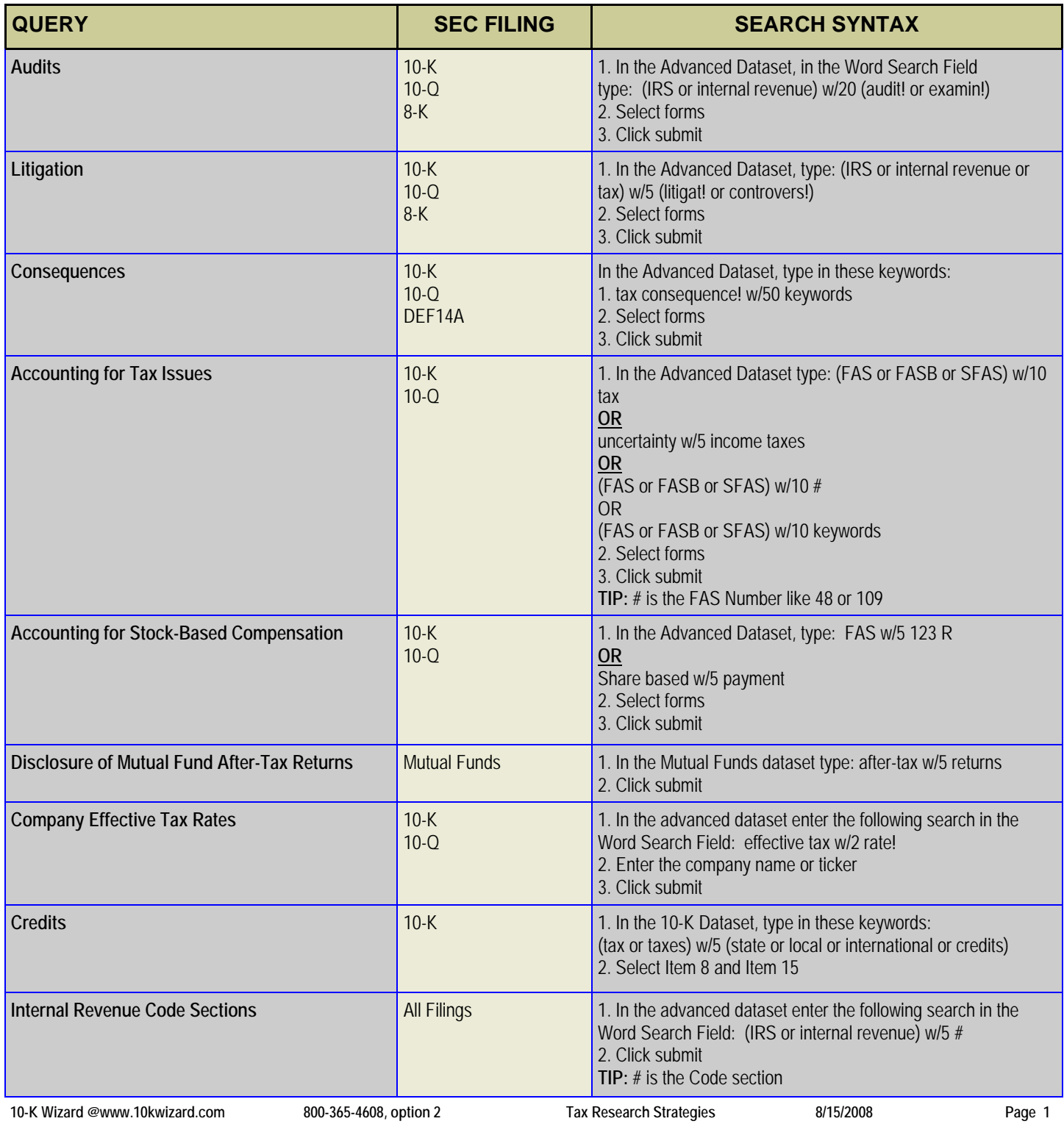

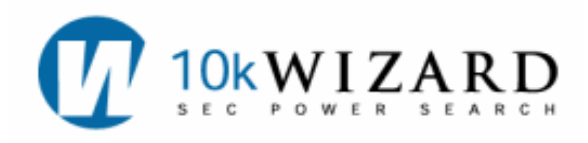

## **BOOLEAN OPERATORS' TABLE**

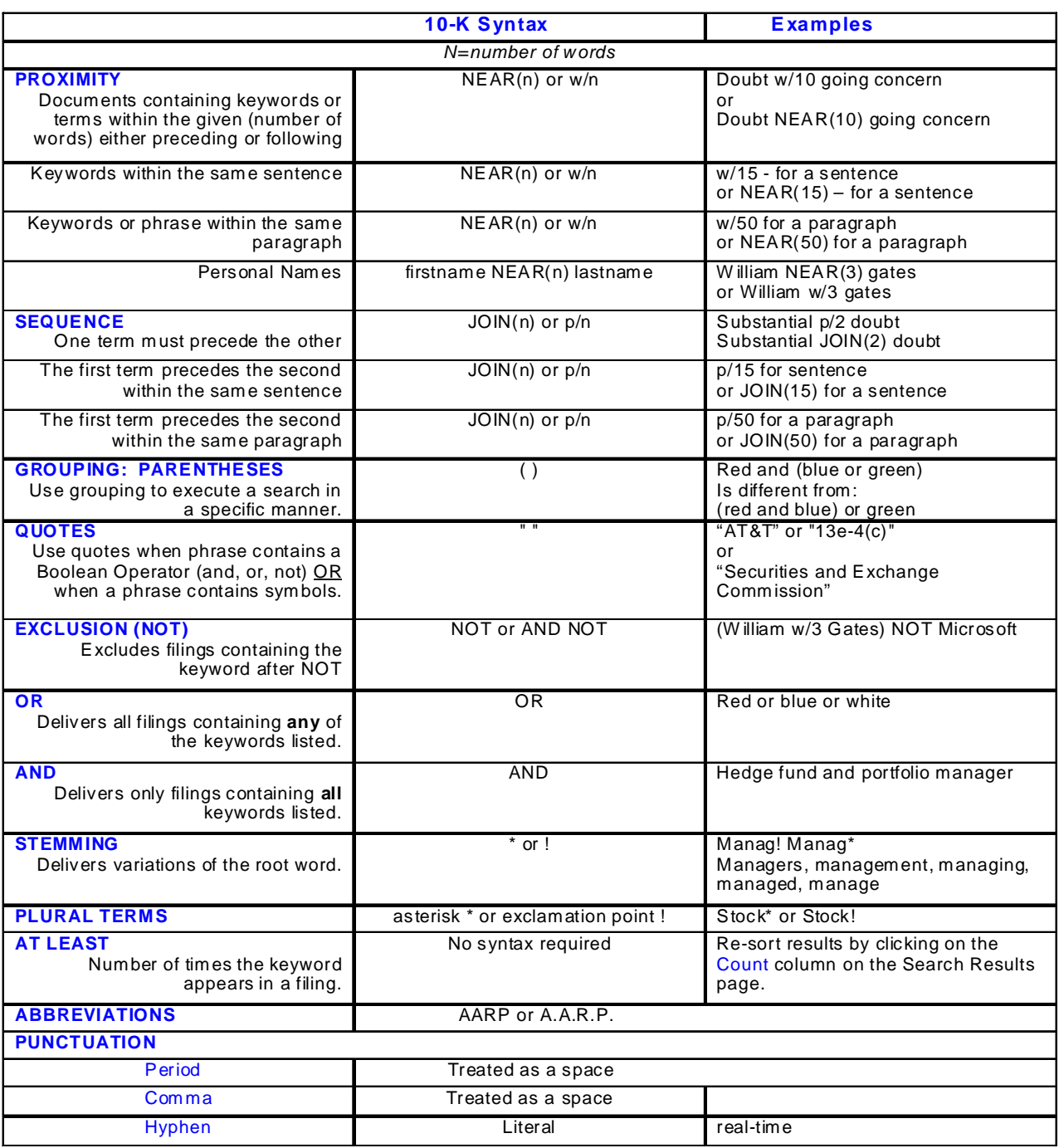

**\*NOTE: All search strategies on the 10-K Wizard service can be tweaked to fit the user's research needs.**